## Datum- und Zeit

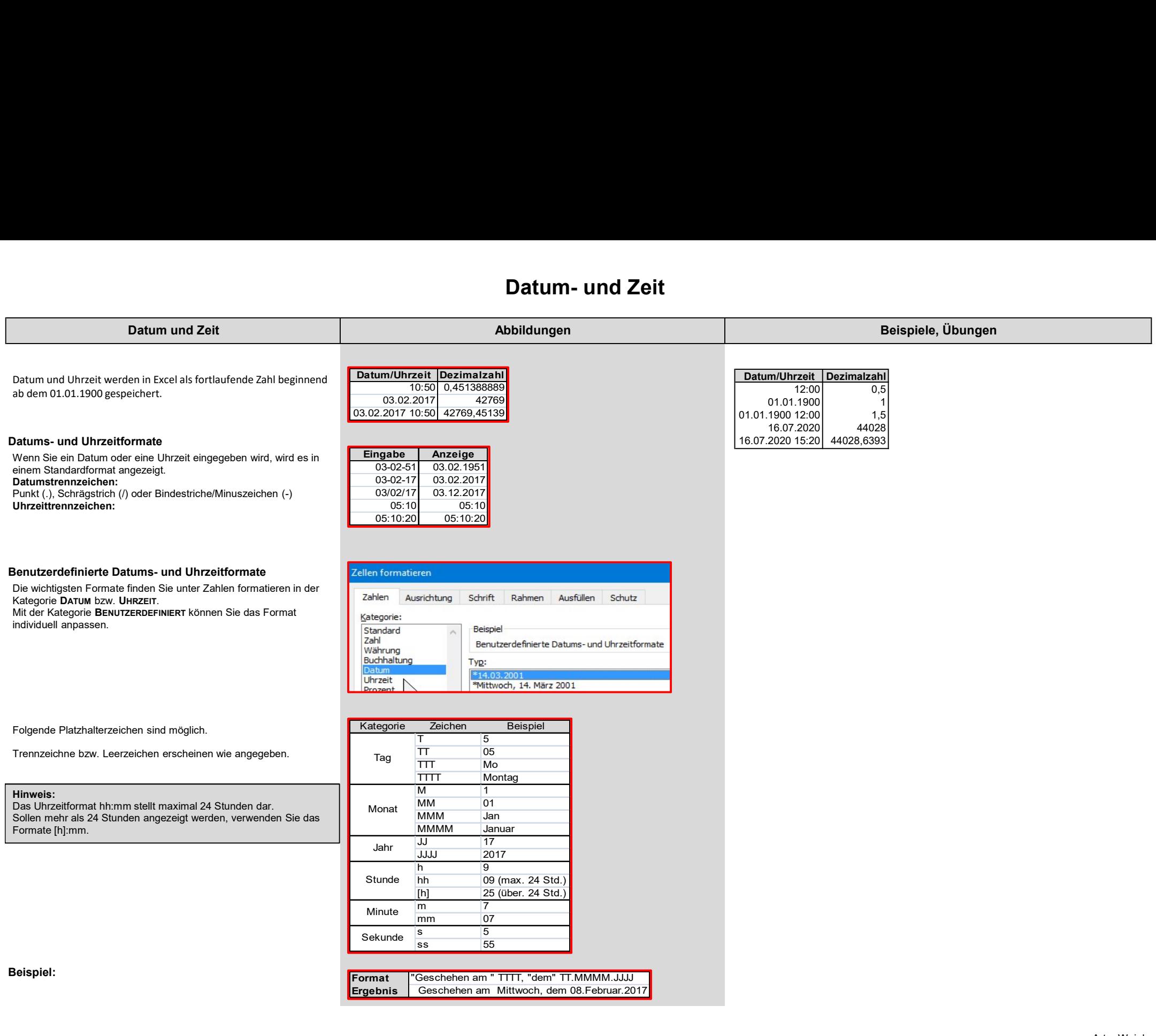

## Datum

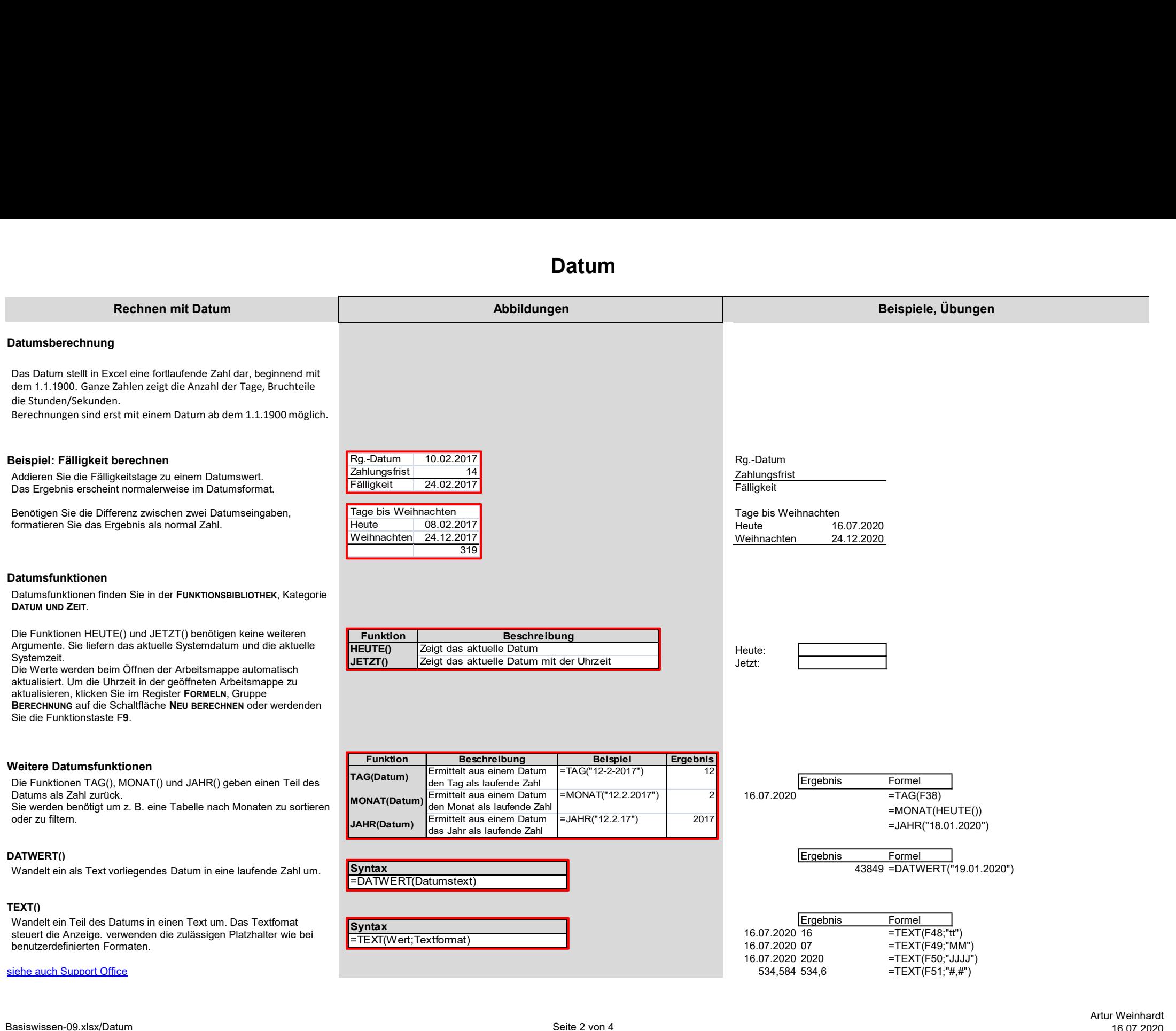

Zeit

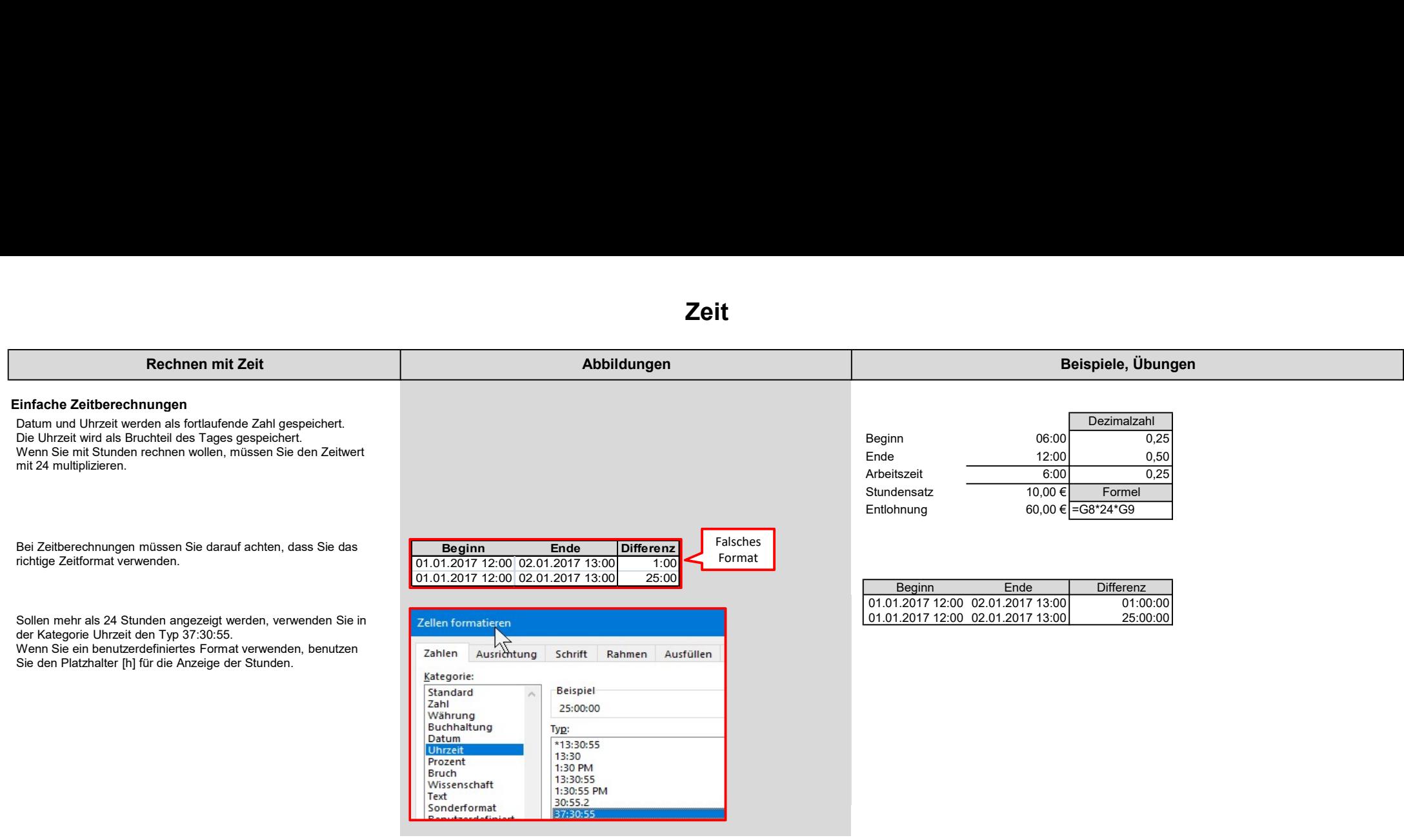

## DateDif

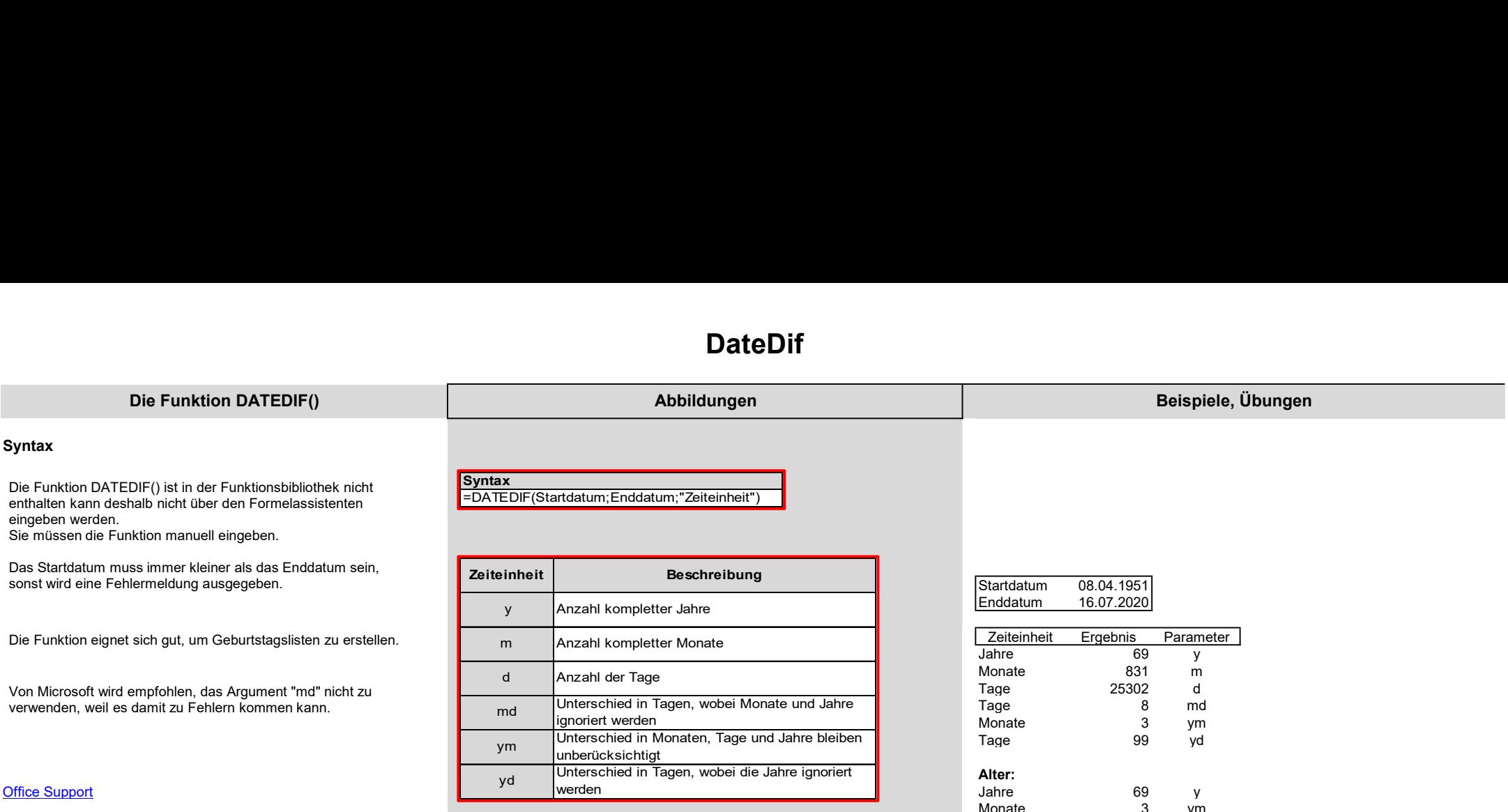

Monate 3 ym Tage 8 md